# **Глава 2 ПРЕДСТАВЛЕНИЕ О ЛОГИКЕ ВЫСКАЗЫВАНИЙ. МНОЖЕСТВА И ОПЕРАЦИИ НАД НИМИ**

## **§ 3. Логика высказываний**

**Возможности компьютера велики. Он может помочь врачу поставить правильный диагноз пациенту, пассажиру — выбрать билет на нужный поезд; компьютер может управлять автомобилем, составлять прогнозы погоды и многое другое.**

**Для того чтобы выяснить, может ли компьютер «думать», сначала нужно понять, как думает человек. Ведь именно человек создал компьютер, и компьютер выполняет только те действия, которым его научил человек.**

**Наши знания об окружающем мире мы выражаем в повествовательных предложениях. Такие предложения могут отражать действительность верно или неверно. Думая, человек строит свои рассуждения, основываясь на собственных знаниях.**

**Еще Аристотель заметил, что правильность рассуждений не зависит от содержания, а определяется формой.**

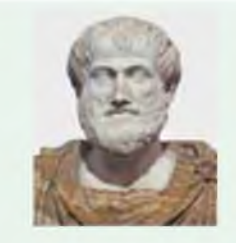

**Древнегреческий философ Аристотель (384—322 гг. до н. э.) первым систематизировал формы и правила мышления, разработал теорию умозаключений и доказательств, описал логические операции. Аристотелю принадлежат формулировки основных законов мышления.**

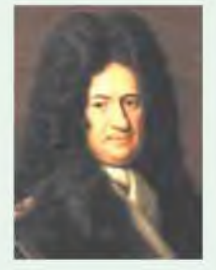

**У истоков современной логики стоит немецкий математик Готфрид Вильгельм Лейбниц (1646—1716). Ученый предложил идею представить логические рассуждения как вычисления, подобные вычислениям в математике.**

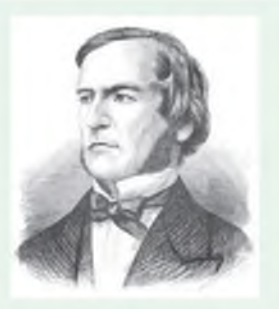

Английский математик и логик Джордж Буль (1815—1864) перенес на логику законы и правила математических (алгебраических) действий, создав тем самым алгебру логики.

 $Ha$ логических элементах строятся логические схемы электронных устройств. Законы булевой алгебры применяются и в программировании.

Пример 3.1. Следующие предложения являются высказываниями:

1. Атом водорода самый легкий (истинно).

2. Клетка  $\rightarrow$ центральная часть атома (ложно).

3. Кирилл Туровский — известный английский писатель и оратор, живший во второй половине XII в. (ложно).

4. При делении любого числа (кроме нуля) на само себя получается число 1 (истинно).

Наука, изучающая формы рассуждений, называется формальной логикой.

Математическая логика использует математические методы для исследования способов построения рассуждений, доказательств, выводов.

Одним из разделов современной математической логики является логика высказываний.

На правилах математической логики построены процессы «рассуждений» компьютера. Изучение логики высказываний поможет понять, как можно научить компьютер «думать».

#### 3.1. Понятие высказывания

Высказывание — повествовательное предложение (утверждение), о котором в настоящее время можно сказать, истинно оно или ложно (пример 3.1).

Об истинности высказывания можно говорить только  $\mathbf{B}$ настоящем времени: высказывание «Идет дождь» может быть истинным сейчас и ложным через час.

Как правило, высказывания обозначают заглавными латинскими буквами. Если высказывание  $A$  истинно, пишут  $A = 1$ , если ложно —  $A = 0$  (пример 3.2). Часто используют такие обозначения:  $A = true$  (истина) и  $A = false$ (ложь).

#### 3.2. Логическая операция НЕ

С высказываниями можно производить различные операции, подобно тому как в математике — с числами (сложение, умножение, вычитание и др.).

Логическая операция НЕ (отрицание) меняет значение высказывания на противоположное: истинно на ложно, а ложно на истинно.

Логическое отрицание получается из высказывания путем добавления частицы «не» к сказуемому или с использованием оборота «неверно, что...» (пример 3.3). Иногда при построении отрицаний некоторые слова заменяют их антонимами, если это возможно.

Если высказывание содержит слова «все», «всякий», «любой», то его отрицание строится с использованием слов «некоторые», «хотя бы один». И наоборот, для высказываний со словами «некоторые», «хотя бы один» отрицание будет содержать слова «все», «всякий», «любой» (пример 3.4).

Пример 3.2.

 $A = *a^0$  равно 1, если  $a \neq 0$ »;

 $B =$  «Массу измеряют в литpax».

Для приведенного примера  $A = 1, B = 0.$ 

Пример 3.3. Построим отрицание высказываний.

Высказывания:

1. У цветковых растений развивается плод.

 $2.$  Фреска - это живопись водяными красками по свежей штукатурке.

Отрицание высказываний:

1. У цветковых растений не развивается плод.

2. Неверно, что фреска — это живопись водяными красками по свежей штукатурке.

Пример 3.4. Построим отрипание высказываний.

Высказывания:

1. Все учащиеся занимаются спортом.

2. Некоторые птицы умеют плавать.

3. Любой цветок имеет запах.

4. Иногда у мамы бывает плохое настроение.

Отрицание высказываний:

1. Некоторые учащиеся не занимаются спортом.

2. Все птицы не умеют плавать.

3. Хотя бы один цветок не имеет запаха.

4. У мамы всегда бывает хорошее настроение.

Пример 3.5. Определение истинности высказываний с отрипаниями.

1. Ель — это дерево (истинное высказывание). Ель — это не дерево (ложное высказывание).

 $A = 1$ , HE  $A = 0$ .

2. Число -7 является положительным (ложное высказывание). Число -7 не является положительным (истинное высказывание).

 $A = 0$ , HE  $A = 1$ .

3. Все вещества — металлы (ложное высказывание). Некоторые вещества не металлы (истинное высказывание).

 $A = 0$ , HE  $A = 1$ .

4. Все составляющие воздуха являются газами (истинное высказывание). Некоторые составляющие воздуха не являются газами (ложное высказывание).

 $A = 1$ , HE  $A = 0$ .

5. Длительность суток не зависит от скорости вращения планеты (ложное высказывание). Длительность суток зависит от скорости вращения планеты (истинное высказывание).

 $A = 0$ , HE  $A = 1$ .

6. Дома на левой стороне улицы имеют четные номера (ложное высказывание). Неверно, что дома на левой стороне улицы имеют четные номера (истинное высказывание).

 $A = 0$ , HE  $A = 1$ .

Любую операцию над числами в математике обозначают какимлибо знаком: «+», «-», «•», «:», Для логических операций тоже определены свои обозначения. Если операцию отрицания применяют к высказыванию А, то это можно записать так: НЕ А. Можно встретить и другие обозначения для логической операции отрицания: Not  $A, \neg A, \overline{A}, \neg A$ .

Если нас интересует истинность высказывания НЕ А, то ее (вне зависимости от содержания) можно определить по таблице истинности:

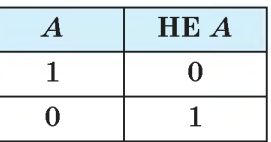

Из таблицы истинности следует, что отрицанием истинного высказывания будет ложное, а отрицанием ложного - истинное (пример 3.5). Высказывание и его отрицание никогда не могут быть истинными или ложными одновременно.

Например, отрицанием высказывания «У меня есть компьютер» будет высказывание «У меня нет компьютера» (или высказывание «Неверно, что у меня есть

компьютер»). Истинность этих высказываний зависит от  $KOH<sup>+</sup>$ кретного человека. Для одних будет истинным первое высказывание, а для других — второе. Но оба высказывания не могут быть истинными или ложными одновременно для одного и того же человека.

Часто трудно установить истинность высказывания. Высказывание «Плошаль озера Нарочь 79,6 км<sup>2</sup>» в одной ситуации можно посчитать ложным, а в дру- $\Gamma$ ой — истинным. Ложным так как указанное значение не является постоянным. Истинным — если рассматривать его некоторое приближение, как приемлемое на практике.

- 1. Что такое высказывание?
	- 2. Какие значения могут иметь высказывания?
	- 3. Что делает логическая операция отрицание?
	- 4. Как построить отрицание высказывания?

#### **In** Упражнения

- 1 Какие из предложений являются высказываниями, а какие нет?
	- 1. Включи монитор.
	- 2. Кислород это газ.
	- 3. Шишка это цветок.
	- 4. Сколько воды утекло?
	- 5. Все дети учащиеся.
	- 6. Хотя бы один пароль будет верным.
- 2 Определите истинность высказываний.
	- 1.  $123 -$  это цифра.
	- 2. Слово «стол» это существительное.
	- 3. Число 46 является степенью числа 2.

4. Значение выражения  $a = \frac{x+y}{3}$  равно 0,75.

- 5. Железо легче воды.
- 3 Постройте отрицания высказываний.
	- 1. Миша не может пойти в кино.
	- 2. Соня любит рисовать.
	- 3. Все планеты не имеют атмосферы.

- **4. В сентябре не бывает дождей.**
- **5. Солнце светит ярко.**
- **6. Некоторые птицы улетают на юг.**

**4 Откройте файл с данными ниже предложениями и отредактируйте их, удалив или вставив частицу «не» так, чтобы все предложения стали истинными высказываниями.**

**Озеро Нарочь не является крупнейшим озером Беларуси. Все горы являются вулканами.**

**Дуб — хвойное дерево.**

**Число 27 является простым числом.**

**Термометр не позволяет определить температуру тела.**

**Число 2016 не делится на 3.**

**Треугольник не является геометрической фигурой.**

**5 Какие утверждения о животных, представленных на рисунках, истинные, а какие — ложные?**

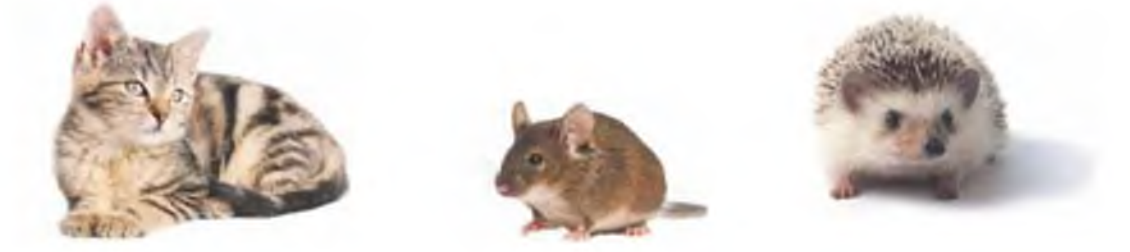

- **1. Некоторые из этих животных умеют лазать по деревьям.**
- **2. Все животные обитают в лесах.**
- **3. Ни одно из животных не является домашним.**
- **4. Каждое животное можно погладить.**
- **5. Все люди любят мышей.**
- **6. Ни одно из животных не умеет плавать.**

**Откройте файл с рисунком трех цветков. Раскрасьте их так, чтобы каждое из высказываний было истинным.**

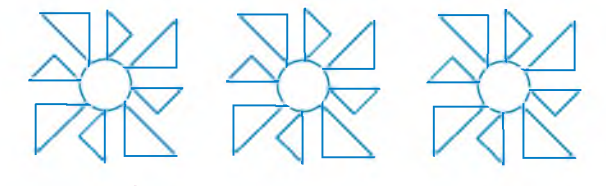

**1. Все цветки имеют желтый круг в середине.**

**2. На рисунке есть цветок с синими лепестками.**

**3. На рисунке нет цветка с красными лепестками.**

**4. Неверно, что цвет круга в середине цветка совпадает с цветом лепестков.**

**5. Хотя бы у одного цветка лепестки разного цвета.**

**7 Создайте 4 копии рисунков, полученных в задании 6. Дополните каждую копию изображениями ваз (выберите из файла) так, чтобы соответствующее из нижеприведенных высказываний было ложным.**

**1. Все изображения ваз — четырехугольники.**

**2. На вазах есть орнамент в виде кругов.**

- **3. Все круги в орнаменте разного размера.**
- **4. Хотя бы один круг в орнаменте белого цвета.**

**8 Задумано некоторое число х. Среди высказываний** *х >* **1,** *x >* **2,**  $x > 3$ ,  $x > 4$ ,  $x > 5$  есть два верных и три неверных. Какие высказыва**ния неверные?**

**9\* Решите задачу-стихотворение.**

*Собаки с рыжими хвостами Себе овсянку варят сами. Тем, чьи хвосты стального цвета, Не позволяют делать это. Кто варит сам себе овсянку, Гулять выходит спозаранку. Все, кто гулять выходят рано, Не терпят фальши и обмана. Вид добродушный у Барбоса, Но на сорок он смотрит косо. Он видит: норовят сороки У воробьев списать уроки!*  $C$ кажите — проще нет вопроса! — *Какого цвета хвост Барбоса?1*

**<sup>1</sup> Разговоров, Н. «Собаки с рыжими хвостами...» [Электронный ресурс] / Н. Разговоров. — Режим доступа: [http://po.m-necropol.ru/razgovorov](http://po.m-necropol.ru/razgovorov-)nikita.html. — Дата доступа: 26.06.2017.**

## § 4. Логические операции И и ИЛИ

В 1936-1938 гг. американский инженер и математик Клод Шеннон (1916 — 2001) нашел применение булевой логике при конструировании схем из реле и переключателей. В дальнейшем это открытие послужило основанием для построения логических элементов, на которых работает компьютерная техника. Состояние элементов компьютера соответствует логическим значениям:

• если сигнал присутствует, получаем логическую 1;

• если сигнал отсутствует, получаем логический 0.

Пример 4.1. Проанализируем высказывание «Число 456 трехзначное и четное».

Данное высказывание является составным, поскольку содержит два простых высказывания:

«Число 456 трехзначное» (высказывание А);

«Число 456 четное» (высказывание В).

Высказывания А и В соединены вместе логической операцией И, в результате получено составное высказывание А И В. Высказывание А истинно, высказывание В истинно. Поэтому высказывание  $A$   $M$   $B$  истин- $H$ o:  $(A \times B) = 1$ .

Логика высказываний позволяет строить составные высказывания. Они создаются из нескольких простых высказываний путем соединения их друг с другом с помощью логических операций НЕ, И, ИЛИ и др.

#### 4.1. Логическая операция И

Определение истинности или ложности составного высказывания зависит от того, являются ли истинными или ложными простые высказывания, входящие в его состав, а также от той логической операции, которая их связывает.

Составное высказывание А И В, образованное в результате объединения двух простых высказываний А и В логической операцией И, истинно тогда и только тогда, когда А и В одновременно истинны.

Если хотя бы одно из простых высказываний, связанных операцией И, будет ложным, то и составное высказывание будет ложным (примеры 4.1 и 4.2).

Операцию И называют логическим умножением. Равенства  $1 \cdot 1 = 1, 1 \cdot 0 = 0, 0 \cdot 1 = 0, 0 \cdot 0 = 0,$ верные для обычного умножения, верны и для логического умножения.

Представим таблицу истинности для логической операции И:

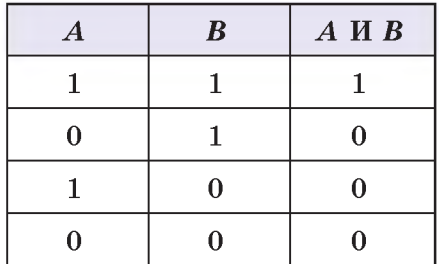

Для записи логической операции И используют следующие обозначения: A И B, A AND B,  $A \cdot B$ ,  $A * B$ ,  $A \wedge B$ ,  $A \& B$ .

#### 4.2. Логическая операция ИЛИ

Составное высказывание А ИЛИ В, образованное в результате объединения двух простых высказываний А и В логической операцией ИЛИ, ложно тогда и только тогда, когда А и В одновременно ложны.

Другими словами, составное высказывание А ИЛИ В будет истинным только в том случае, если истинно хотя бы одно из двух составляющих его простых

Пример 4.2. Высказывание А: «Геракл — герой древнерусской мифологии». Ложно,  $A = 0$ .

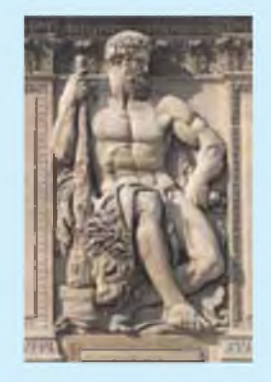

Высказывание В: «Геракл сын бога Зевса». Истинно,  $B = 1$ .

Высказывание А И В: «Геракл — герой древнерусской мифологии И сын бога Зевса». Ложно,  $(A \cap B) = 0$ .

Пример 4.3. Проанализируем высказывание «Семиклассники изучают философию или астрономию».

Данное составное высказывание образовано из двух простых:

«Семиклассники изучают философию» (высказывание A);

«Семиклассники изучают астрономию» (высказывание В).

Высказывания связаны логической операцией ИЛИ. В результате получилось составное высказывание А ИЛИ В. Высказывание А ложно, высказывание В ложно. Поэтому высказывание А ИЛИ В ложно:  $(A$  **M**JIM  $B$ ) = 0.

Пример 4.4. Высказывание А: «Франциск Скорина — белорусский первопечатник». Истинно.  $A = 1$ .

Высказывание В: «Стефан Баторий — турецкий султан». Ложно,  $B = 0$ .

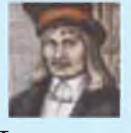

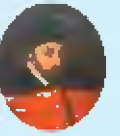

Франциск Скорина

Стефан Баторий

«Франциск Высказывание Скорина — белорусский первопечатник, ИЛИ Стефан Баторий — турецкий султан» будет истинным,  $(A$  ИЛИ  $B) = 1$ .

Пример 4.5\*. Рассмотрим выражение: А ИЛИ В И НЕ С. Распишем по лействиям вычисление его значения:

1)  $D = HE C$ ;

$$
2) E = B \times D;
$$

$$
3) F = A \text{ } H \text{ } J \text{ } H \text{ } E.
$$

Значение высказывания  $F$ , 3-м действии, полученное в определит значение исходного логического выражения.

Пример 4.6\*. Пусть высказывание  $A = 1$ ,  $B = 0$ ,  $C = 0$ . Найдем значение логического выражения А ИЛИ В И НЕ С. 1)  $D = HE C = 1;$ 2)  $E = B \nparallel D = 0 \nparallel 1 = 0;$ 

3)  $F = A$  ИЛИ  $E = 1$  ИЛИ  $0 = 1$ .

Значит, при начальных значениях  $A = 1$ ,  $B = 0$ ,  $C = 0$  значение логического выражения  $A$  ИЛИ  $B$  И НЕ  $C$  истинно.

высказываний (см. пример 4.3 на с. 27 и пример 4.4).

Таблица истинности для логической операции ИЛИ:

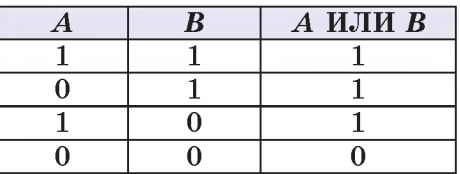

Операцию ИЛИ называют логическим сложением. Равенства  $1 + 0 = 1$ ,  $0 + 1 = 1$ ,  $0 + 0 = 0$ , Bepные для обычного сложения, верны и для логического сложения.

Для записи логической операции ИЛИ можно использовать следующие выражения: А ИЛИ В, A OR B,  $A + B$ ,  $A\vee B$ ,  $A \mid B$ .

Если в логическом выражении присутствует несколько логических операций, то важно определить порядок их выполнения. Наивысшим приоритетом обладает операция НЕ. Логическая операция И, т. е. логическое умножение, выполняется раньше операции ИЛИ - логического сложения (примеры 4.5\* и 4.6\*).

Для изменения порядка выполнения логических операций используют скобки: в этом случае сначала выполняются операции в скобках, а затем — все остальные.

Логические операции И и ИЛИ подчиняются переместительному закону:

 $A \nparallel B = B \nparallel A$ :

A ИЛИ  $B = B$  ИЛИ A.

Чтобы определить значение составного логического выражения, иногда достаточно знать значение только одного простого высказывания. Так, если в составном высказывании с операцией И хотя бы одно простое высказывание является ложным, то значение составного высказывания будет ложным. Если в составном высказывании с операцией ИЛИ хотя бы одно простое высказывание истинно, то значение составного высказывания будет истинным (пример 4.7).

Пример 4.7. Высказывание А: «Прогноз погоды обещает дожди». Высказывание В: «Сейчас на улице идет дождь».

Высказывание А И В будет ложным, если мы увидели, что на улице нет дождя (независимо от того, что обещал прогноз погоды).

Высказывание А ИЛИ В будет истинным, если прогноз погоды обещал дождь (независимо от того, какую погоду мы наблюдаем сейчас).

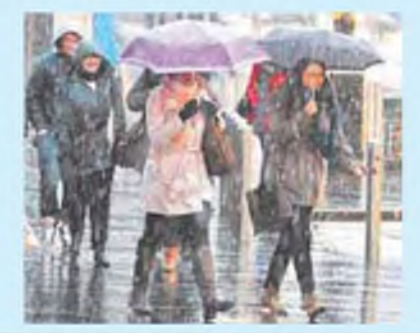

1. В каких случаях составное высказывание А И В может быть истинным?

2. В каких случаях составное высказывание А ИЛИ В может быть ложным?

### **Th** Упражнения

1 Определите, истинными или ложными являются нижеприведенные составные высказывания.

1. Мяч круглый, ИЛИ Земля плоская.

2. Кролики — домашние животные, И баобаб растет в Беловежской пуще.

3. Клавиатура — устройство ввода информации, ИЛИ мышь — устройство вывода информации.

4. И. А. Крылов написал басню «Квартет», И М. Ю. Лермонтов написал стихотворение «Парус».

5. Сосна — хвойное дерево. И кедр — не хвойное дерево.

6. Монитор — устройство ввода информации, ИЛИ сканер — НЕ устройство вывода информации.

7\*. Континенты и острова — это большие участки суши.

2 О том, как прошли летние каникулы, Кира рассказала своим друзьям следующее:

1. Я была у бабушки в деревне, и рядом с деревней было озеро.

2. По озеру плавала лодка или утка.

3. Мы с бабушкой насобирали малины и смородины.

4. Я составила букет из цветов. В нем были ромашки или гвоздики.

Подготовьте к каждому из высказываний Киры рисунки, учитывая, что все высказывания истинны.

3 Откройте файл с рисунком и разложите грибы по корзинкам так, чтобы было истинным следующее высказывание: «В большой корзине все грибы съедобные, и в маленькой корзине все грибы несъедобные».

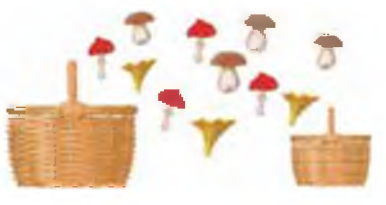

4 Откройте файл с рисунком и поставьте все цветы в вазы так, чтобы было истинным высказывание: «В синей вазе все цветы розы, или в красной вазе все цветы не красного цвета».

 $\boxed{5^*}$  Найдите значения логических выражений, если  $A = 1$ ,  $B = 1$ ,  $C = 0$ ,  $D = 0$ .

1. А ИЛИ В И НЕ С.

- 2. А И НЕ В ИЛИ С.
- 3. А ИЛИ В И НЕ  $(C$  И D).
- 4. (А И В) ИЛИ НЕ С И (А ИЛИ В) ИЛИ НЕ D.

## § 5. Множества

#### 5.1. Понятие множества

Рассмотрим высказывание «Все учащиеся нашего класса имеют дома компьютер». Истинно оно или ложно? Для ответа на этот вопрос вам нужно у каждого из одноклассников уточнить: «У тебя дома есть компьютер?» Если все учащиеся класса ответят утвердительно, то высказывание истинно, если хотя бы один из учащихся ответит «нет», то и высказывание будет ложным. Для разных классов это высказывание будет иметь различные значения, потому что различными будут множества учащихся класса.

Множество — совокупность каких-либо объектов, обладающих общим свойством. Эти объекты называют элементами множества.

Можно говорить о множестве учащихся 7 А класса, множестве отметок в классном журнале, множестве городов Беларуси, множестве букв русского алфавита и т. д. Понятие множества является одним из основных в математике.

Множества, как правило, обозначают прописными латинскими

Множества, в том числе и бесконечные, в неявной форме использовались в математике со времен Древней Греции.

До XIX в. считалось, что точного определения множества Множеством нет. называли любое скопление, объединение предметов.

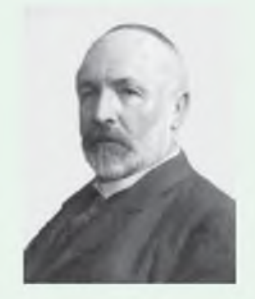

В конце XIX в. немецкий математик Георг Кантор (1845-1918) определил множество как «единое имя для совокупности всех объектов, обладающих данным свойством».

По теории Г. Кантора некоторые множества конечны (например, целые числа от 1 до 7), а некоторые — бесконечны (например, целые числа). В некоторых случаях элементы одного множества строго соответствуют элементам другого множества, например множество цветов радуги и множество целых чисел от 1 до 7.

Пример 5.1. Пусть  $M$  — множество любимых учебных предметов семиклассника Игоря, состоящее из элементов: математика, информатика, английский язык. Тогда можно записать:

 $M = \{$ математика, информатика, английский язык);

информатика  $\in M$ ; литература  $\notin M$ .

Пример 5.2. Пусть в множество М входят все учебные предметы, изучаемые в 7-м классе. Перечислить все его элементы можно, например, глядя на страницу школьного дневника. Тогда можно записать:

информатика  $\in M$ ; астрономия  $\notin M$ .

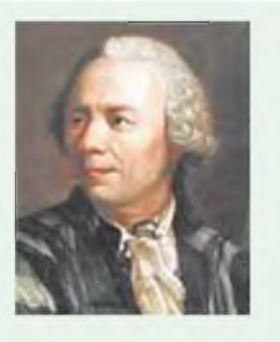

Леонард Эйлер  $(1707 -$ 1783) — ученый, внесший значительный вклад в развитие математики и механики, а также физики, астрономии и ряда прикладных наук.

Разработал удобный метод для графического изображения отношений между множествами.

буквами,  $\mathbf{a}$ элементы множества — строчными. Напомним. что для обозначения принадлежности элемента множеству используют специальные знаки:

 $a \in M$  (элемент а принадлежит множеству *M*),  $a \notin M$  (элемент *a* не принадлежит множеству  $M$ ). Если множество М состоит из элементов  $a, b, c$ , то это записывают так:  $M = \{a, b, c\}.$ 

Чтобы задать множество, необходимо перечислить его элементы (пример 5.1) или назвать их общее свойство (пример 5.2).

#### 5.2. Понятие подмножества

Рассмотрим множество учащихся какого-либо класса. В этом множестве можно выделить не только отдельного учащегося, но и некоторые группы учащихся: отличники, учащиеся, умеющие играть в теннис и т. д. Каждая из таких групп образует подмножество - часть множества учащихся.

Если множество А является подмножеством множества  $M$ , то это записывают так:  $A \subset M$ . Запись  $A \not\subset M$  обозначает, что множество  $A$  не является подмножеством множества  $M$ .

Подмножество может содержать все элементы множества,

**а может не содержать ни одного (пустое множество; обозначается** знаком  $\emptyset$ ).

**Некоторые элементы множества могут принадлежать одновременно разным подмножествам (пример 5.3).**

**Для наглядной геометрической иллюстрации множеств и отношений между ними используют круги Эйлера. Каждое множество изображается кругом. Если какое-либо множество является подмножеством другого множества, то один круг изображается внутри другого. Например, если** *M* **— множество всех хищников,**  $A$  — множество всех львов  $(A \subset M)$ , **то это обозначается так:**

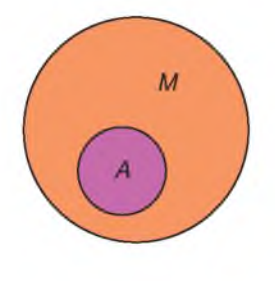

**1. Что понимают под множеством?**

 $|?|$ 

- **2. Приведите примеры множеств.**
- **3. Что понимают под подмножеством?**
- **4. Что используется для геометрической иллюстрации множеств?**
- **5. Что понимают под пустым множеством? Как оно обозначается?**

**6. Может ли элемент множества одновременно принадлежать различным подмножествам?**

**Пример 5.3.** Пусть  $M = \{ \text{Bepa}, \}$ **Сергей, Вася, Вика, Лиза, Костя, Надя} — множество учащихся 7 Б класса, занимающихся в драмкружке. Из этого множества можно выделить следующие подмножества:**

*А =* **{Вера, Вика, Лиза, Надя} множество девочек (красная граница).**

*В =* **{Сергей, Вася, Костя} множество мальчиков (синяя граница).**

*С =* **{Вера, Вася, Вика} — множество детей, чьи имена начинаются на букву «В» (зеленая граница).**

*D =* **{Вера, Сергей, Вася, Вика, Лиза, Костя, Надя} — множество детей, в именах которых по 2 гласных звука (желтая граница).**

 $E = \emptyset$  — множество трехлет**них детей.**

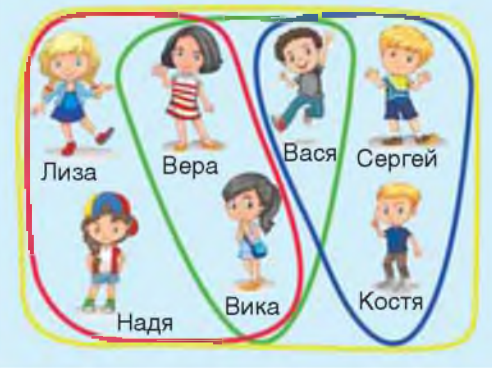

### **DIM** Упражнения

1 Дополните каждое из множеств 1-2 элементами.

1.  $A = \{$ математика, информатика, история, литература $\}$ .

- 2.  $B = \{a\overline{b}a\overline{b}c\}$ , груша, апельсин, банан $\}$ .
- 3.  $C = {K \text{R} \cdot K}$  монитор, мышь.
- 4.  $D = {$ карандаш, ручка, ластик, фломастер $\}$ .

2 Какие элементы могут входить в следующие множества?

- 1. Средства передвижения.
- 2. Цвета радуги.
- 3. Домашние животные.
- 4. Четные числа.

3 Откройте файл с группами слов. Разделите слова каждой группы на два множества. Слова первого множества выделите красным цветом, а второго — синим. По каким признакам вы разделили слова?

Образец:

1. Текст в файле: гусь, лебедь, заяц, волк, павлин, курица, кабан, лось.

Результат:  $A = \{rycb, \text{ лебедь, павлин, курица}\};$  $B = \{3a\pi, b$ олк, кабан, лось.

Признаки:  $A$  — множество птиц,  $B$  — множество зверей.

2. Мяч, стол, стул, коньки, шкаф, клюшка, шайба, комод.

3. Сом, уж, карась, окунь, щука, гадюка, кобра, питон.

4 Из множества геометрических фигур  $A = \{ \text{kpyr}, \text{ овал}, \text{ квадрат}, \text{ пря-} \}$ моугольник, треугольник, пятиугольник} выделите подмножества:

- 1. Фигур, не имеющих углов.
- 2. Фигур, являющихся четырехугольниками.
- 3. Фигур, количество углов у которых больше трех.

5) Откройте файл с изображениями геометрических фигур. С помощью операции копирования создайте подмножества а, б, в, обладающие признаками, указанными в задании 4. Все элементы каждого подмножества разместите внутри соответствующего прямоугольника.

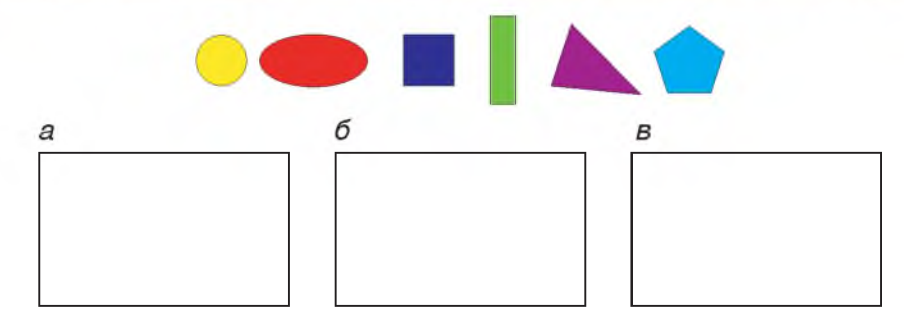

6 Откройте файл с изображениями бабочек. Используя операцию копирования, создайте нижеперечисленные подмножества и разместите их в прямоугольниках.

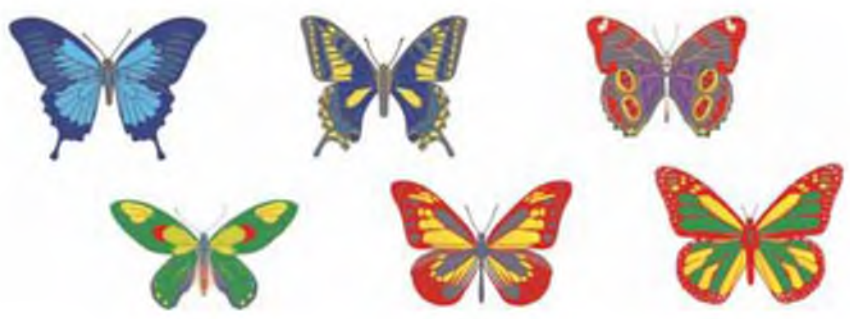

- 1. Бабочки, в раскраске которых есть синий цвет.
- 2. Бабочки, в раскраске которых есть красный цвет.
- 3. Бабочки, в раскраске которых есть зеленый цвет.
- 4. Бабочки, в раскраске которых есть желтый цвет.

Заданы два множества: К - множество книг в школьной библиотеке;  $U$  — множество учебных пособий в этой же библиотеке. Какое из множеств является подмножеством другого? Изобразите их с помощью кругов Эйлера.

8 Составьте цепочку включений так, чтобы каждое следующее множество являлось подмножеством предыдущего: А - множество всех прямоугольников;  $B$  — множество всех четырехугольников;  $C$  — множество всех квадратов; D - множество всех многоугольников.

9\* Придумайте примеры цепочек, состоящих из множеств и их подмножеств и содержащих не менее трех включений.

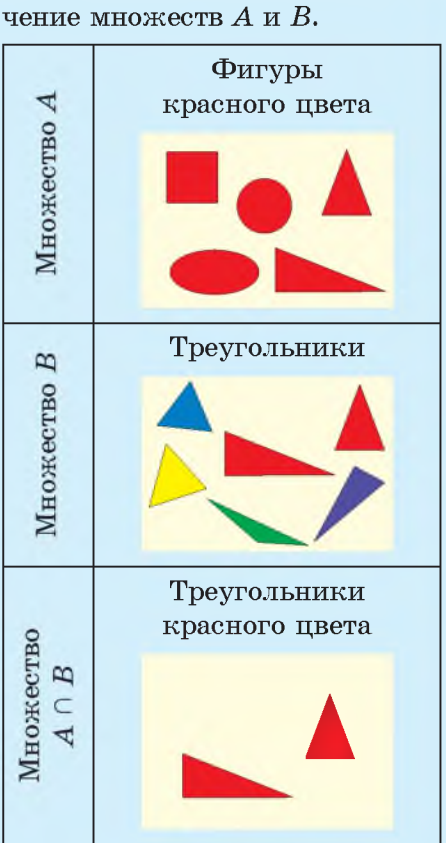

#### **§ 6. Операции над множествами**

**Пример 6.1. Найдем пересе-**

**Пример 6.2. Найдем пересе**чение множеств *А* и *В*.

**Множество — животные, умеющие летать: пчела, журавль, майский жук, воробей, аист, стрекоза.**

**Множество — птицы: страус, журавль, пингвин, аист, курица, воробей.**

**Пересечение**  $A \cap B = \{xy\}$ **равль, аист, воробей} — птицы, которые умеют летать.**

**Для множеств, как и для высказываний, определены свои операции. Такими операциями являются операции пересечения и объединения множеств.**

**Рассмотрим множество учащихся 7-го класса. Выделим в нем два подмножества: множество любителей игры в настольный теннис и множество учащихся, у которых дома есть компьютер. Некоторые из учащихся могут и иметь компьютер, и увлекаться теннисом. Значит, они будут входить в оба множества.**

**Пересечением множеств**  $A$  **и**  $B$ **называется множество, в которое входят только те элементы, которые принадлежат как множест**ву А, так и множеству В. Для обо**значения операции пересечения используется знак П. Образцы выполнения заданий на нахождение пересечения множеств представлены в примерах 6.1 и 6.2.**

**Выделим среди учащихся 7-го класса два подмножества: множество любителей игры в настольный теннис и множество любителей игры в большой теннис. Тогда множество любителей тенниса будет включать в себя и тех, кто играет в настольный**

теннис, и тех, кто играет в большой теннис. Если кто-то играет и в большой, и в настольный теннис, то он тоже будет входить в множество любителей тенниса.

Объелинением множеств А и В называется множество, в которое входят элементы, принадлежащие хотя бы одному из множеств А или В. Для обозначения операции объединения множеств используется знак ∪. Образец выполнения задания на объединение множеств показан в примере 6.3.

Пересечение объединение  $\overline{\mathbf{M}}$ двух множеств можно изобразить с помощью кругов Эйлера.

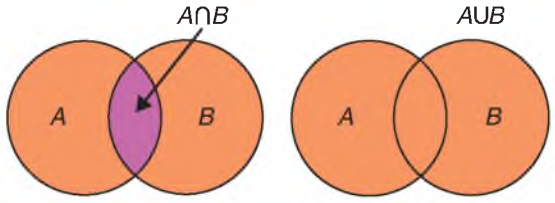

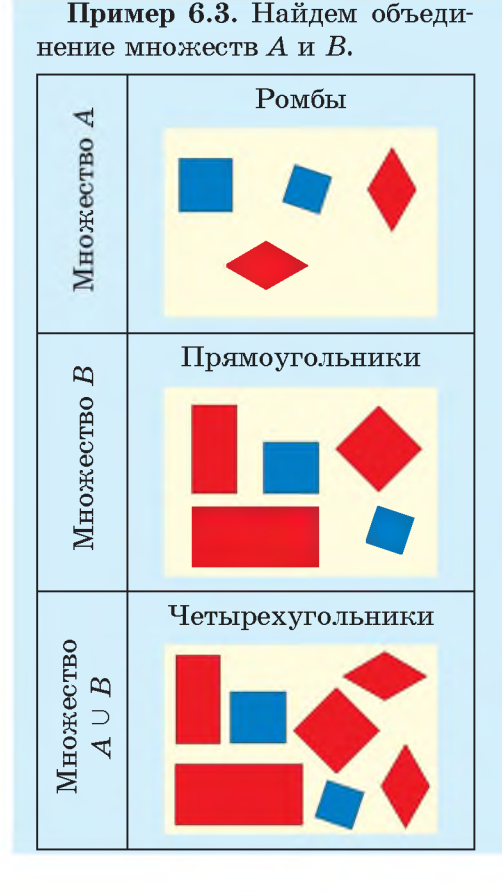

- 1. Что называют пересечением множеств?  $\mathbf{?}$ 
	- 2. Что называют объединением множеств?
	- 3. Как обозначаются операции пересечения и объединения множеств?

## **Упражнения**

1 Найдите пересечение и объединение множеств А и В.

- 1.  $A = \{$ математика, информатика, история, литература $\};$  $B = \{A$ нглийский язык, математика, химия, история).
	-
- - $B = \{$ апельсин, персик, мандарин, груша, лимон $\}$ .

**Заданы два множества. Найдите их пересечение и объединение.**

**1. Множество задач, решаемых с помощью программы** *графический редактор =* **{открыть, сохранить, создать, заливка цветом, печать}.**

**2. Множество задач, решаемых с помощью программы** *текстовый редактор =* **{открыть, сохранить, создать, увеличить размер шрифта, печать}.**

**Решите задачи с использованием кругов Эйлера (нарисуйте их в графическом редакторе).**

**1. Об учащихся школы, участвовавших в физико-математическом конкурсе, известно, что 7 из них решили задачи и по математике, и по физике, 11 — задачи по математике, 9 — задачи по физике. Сколько учащихся принимали участие в конкурсе?**

**2. В киоске около школы продается мороженое двух видов: «Эскимо» и «Пломбир». После уроков 24 семиклассника купили мороженое. При этом 15 из них выбрали «Эскимо», а 17 — «Пломбир». Сколько семиклассников купили мороженое двух видов?**

**3\*. Из 100 туристов, отправляющихся в путешествие, немецким языком владеют 30 человек, английским — 28, французским — 42. Английским и немецким одновременно владеют 8 человек, английским и французским — 10, немецким и французским — 5, всеми тремя языками — 3. Сколько туристов не владеют ни одним языком?**

**Используя рисунок, выполните задания.**

**1. Создайте два подмножества множества девочек. Для всех девочек, входящих в первое подмножество, истинно высказывание: «Девочка носит брюки синего цвета, И на ее майке есть красный цвет». Для всех девочек, входящих во второе подмножество, истинно высказывание: «Девочка одета не в брюки ИЛИ имеет волосы желтого цвета».**

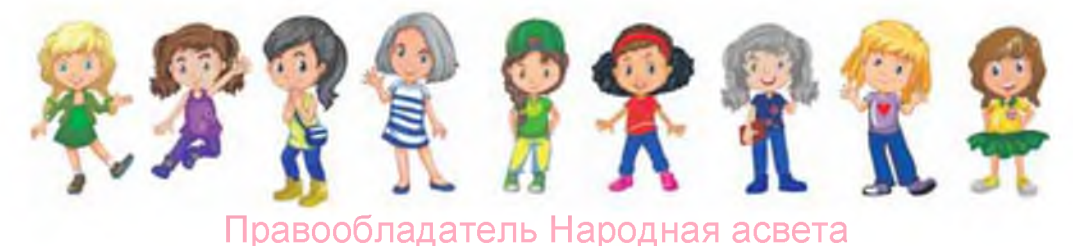

- 2. Найдите пересечение и объединение этих множеств.
- 3. Сколько девочек не попало ни в одно подмножество?

4. Выполните упражнение в графическом редакторе. Вокруг девочек из первого множества нарисуйте границу красным цветом, а вокруг девочек из второго множества — синим. Область пересечения обозначьте желтым цветом.

## § 7. Использование логических операций для построения поисковых запросов в Интернете

#### 7.1. Поиск информации

В современный век информационных технологий люди используют для поиска информации сервисы Интернета. Поисковые системы постоянно собирают, систематизируют и сохраняют информацию по всему миру. Поиск информации в поисковой системе осуществляется по запросу.

Под запросом в поисковой системе понимают набор слов, фраз, символов, которые пользователь вводит в строку поиска, чтобы найти интересующую его информацию.

Современные поисковые системы позволяют осуществлять поиск по голосовым запросам или использовать в качестве запроса изображение.

Результатом поиска является перечень сайтов (пример 7.1

При поиске информации в Интернете важны полнота, точность и актуальность полученных результатов. Пользователь может повлиять на качество результатов поиска, если будет:

• продуманно выбирать поисковую службу;

• учитывать особенности поисковой системы;

• грамотно формулировать запросы на поиск информации.

Пример 7.1. Найдем информацию о сюжетах пещерных росписей.

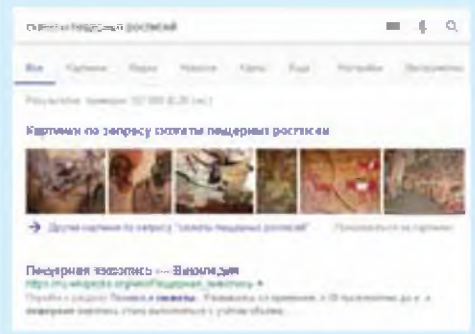

В результате поиска найдено более 160 тыс. сайтов, содержащих искомую информацию.

Пример 7.2. Найдем информацию о Скандинавских горах.

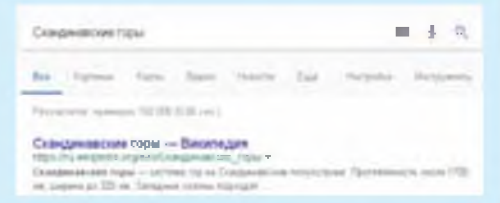

В результате поиска найдено 160 тыс. сайтов. Можно перейти в раздел «Картинки»:

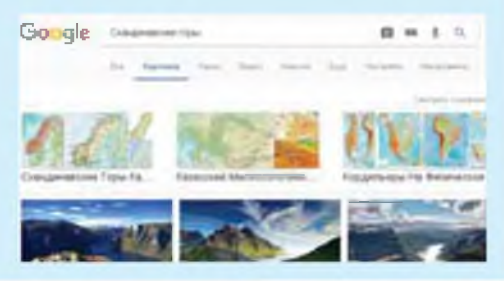

Пример 7.3. Найдем информацию о бактериях в жизни человека.

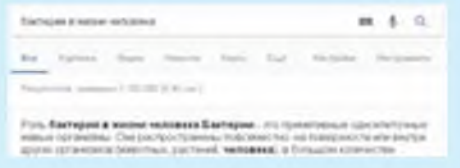

Найдено более 1 млн сайтов. Если нас не интересуют бактерии, вызывающие болезни, то поисковый запрос можно изменить, добавив в конце «-болезни». Количество найденных сайтов сократится до 428 тыс.

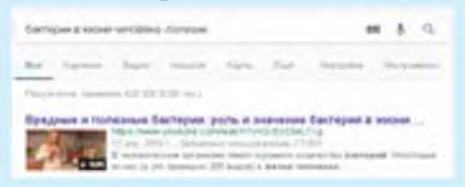

и пример 7.2). Количество найденных сайтов может быть очень большим, и просмотреть их все часто не представляется возможным. На практике пользователи Интернета обычно просматривают 5-15 сайтов, найденных первыми.

Результативность поиска  $\mathbf{B}$ значительной степени зависит от умения пользователя корректно сформулировать поисковый  $3a$ прос. Формулировка фразы или выбор слов для поиска позволит получить более точный результат.

#### 7.2. Сокращение области поиска

Для каждого из сайтов, найденных в результате поискового запроса, будет истинным следующее высказывание: «На странице сайта присутствует информация, соответствующая поисковому запросу». Все такие сайты образуют множество сайтов, удовлетворяющих поисковому запросу.

При построении поискового запроса некоторые сайты можно исключить из рассмотрения. Для этого к основному запросу добавляется слово со знаком минус («-») перед ним. Сайты, содержащие слова, отмеченные этим знаком

«-», не будут включены в список найденных (примеры 7.3 и 7.4).

Полученный перечень сайтов образует подмножество множества сайтов, удовлетворяющих основному запросу. Для всех таких сайтов высказывание «На сайта странице присутствует информация, соответствующая слову, отмеченному знаком "-"» будет восприниматься поисковой системой как ложное.

### 7.3. Использование операторов в поисковых запросах

Операторы поиска - слова или символы, добавляемые к поисковым запросам для уточнения результатов.

Оператор «+» позволяет осуществлять поиск документов, в которых обязательно присутствует слово, стоящее за символом. Допустимо использовать несколько операторов «+» в одном запросе (пример 7.5).

Оператор «-» мы рассмотрели в предыдущем пункте параграфа.

Оператор «\*» заменяет любое неизвестное слово в запросе (пример 7.6).

Если поместить слова или фразу в кавычки, то в результатах поиска будут показаны только те

Пример 7.4. Найдем значение понятия «щит».

В результате поиска будет найдено более 20 млн сайтов, причем на нескольких первых страницах находится информация о сериалах, фильмах, магазинах.

Для уточнения информации введем запрос «щит -магазин -сериал -оружие». В таком случае количество ссылок сократится до 7 млн 270 тыс.

Пример 7.5. Найдем сайты, где есть информация о каждом из писателей: М. де Сервантесе, У. Шекспире и Ф. Рабле.

**Classred Harowr (Tuber)**  $-1.5$ by have has been two but clarific bear По полне, премьерт, образованы или рады () большо шиновар-

Пример 7.6. Составим запрос для поиска полной цитаты «Тучки ... разгоняючи, Заря ... подымается;». Из какого она произведения? Кто его автор?

Многоточие в поисковом запросе заменим знаком \*.

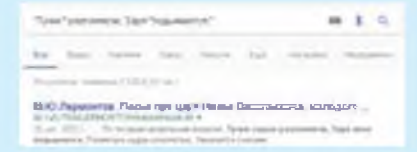

Как видим, это цитата из произведения М. Ю. Лермонтова «Песня про царя Ивана Васильевича, молодого опричника и удалого купца Калашникова».

Пример 7.7. Найдем информацию о натрии или калии.

Сравним результаты запросов «натрий калий» и «натрий OR калий».

По первому запросу сначала размещены ссылки на сайты. содержащие информацию  $\mathbf{O}$ двух химических элементах, а затем - о каждом из них:

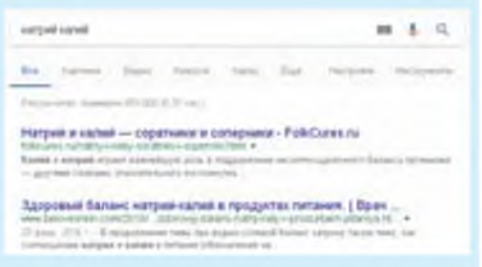

По второму запросу сначала размещены ссылки на сайты об отдельных элементах, а потом - общая информация:

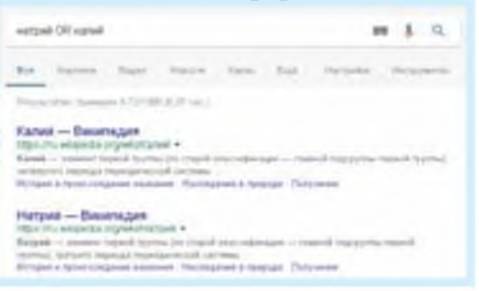

страницы, на которых эти слова (фразы) расположены в том же порядке, что и в запросе в кавычках. Кавычки используются тогда, когда необходимо найти точное слово или фразу, цитату.

Операторы, рассматриваемые далее, имеют различные обозначения для разных поисковых систем (например, для Google и Яндекс).

Оператор OR (поисковая система Google) позволяет найти страницы, содержащие хотя бы одно из нескольких слов, и соответствует логической операции ИЛИ (пример 7.7). Для поисковой системы Яндекс аналогичный оператор обозначается.

Некоторые из операторов могут не иметь аналогов в других поисковых системах. Оператор & поисковой системы Яндекс осуществляет поиск документов, в которых слова запроса, объединенные данным оператором, встречаются в одном предложении.

- 1. Что называют запросом в поисковой системе?
- 2. Как исключить некоторые записи из области поиска?
- 3. Какие операторы можно использовать в поисковых запросах?

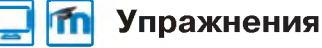

 $|?|$ 

Найдите с помощью различных поисковых систем информацию о беговых видах легкой атлетики. Запишите результаты в таблицу (в тетрадь или в электронном виде). Сравните полученные результаты.

§ 7. Использование логических операций для построения поисковых запросов в Интернете **43**

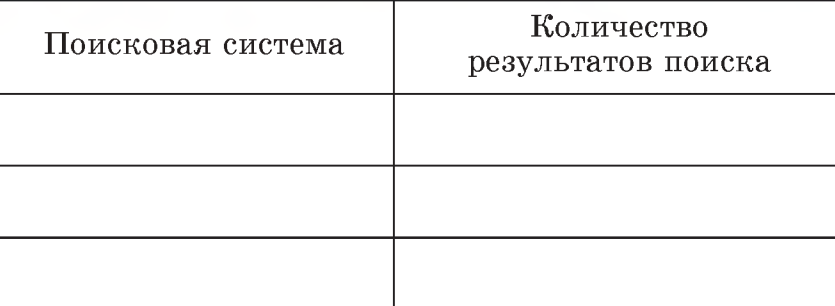

**2 Найдите с помощью поисковой системы изображения монет Великого Княжества Литовского. Выпишите в тетрадь 5—6 названий монет.**

**3 Сформулируйте запрос по поиску сюжетов пещерных росписей, исключающий роспись храмов.**

**4 Составьте запрос для поиска полной цитаты «Старость боится...** Жизнь я... куплю». Кто автор этой фразы? В каком произведении она **встречается?**

**5 С помощью соответствующих поисковых запросов получите ответ на вопрос: какое из событий произошло раньше — открытие Менделеевым периодического закона или изобретение Эдисоном фонографа?**

**6 Составьте запросы на поиск названий белорусских озер, используя информацию из таблицы. Запишите названия найденных озер в тетрадь.**

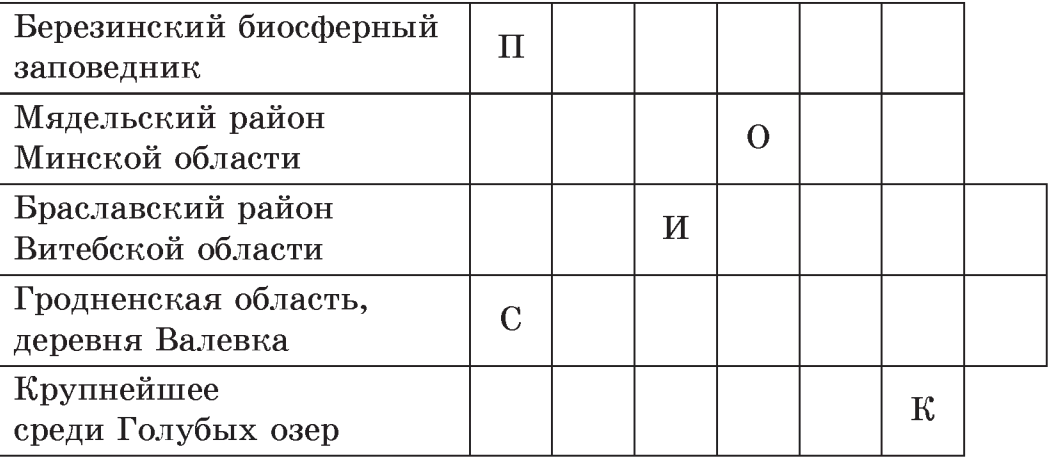